# Rectangular Statistical Cartograms in R: The recmap Package

Christian Panse

Swiss Federal Institute of Technology Zurich

#### Abstract

Cartogram drawing is a technique for showing geography-related statistical information, such as demographic and epidemiological data. The idea is to distort a map by resizing its regions according to a statistical parameter by keeping the map recognizable. This article describes an R package implementing an algorithm called RecMap which approximates every map region by a rectangle where the area corresponds to the given statistical value (maintain zero cartographic error). The package implements the computationally intensive tasks in C++. This paper's contribution is that it demonstrates on real and synthetic maps how recmap can be used, how it is implemented and used with other statistical packages.

Keywords: cartogram, spatial data analysis, geovisualization, demographics, R.

## 1. Introduction

The idea to generate a cartogram is to distort a map by resizing its regions according to a given statistical parameter, but in a way that keeps the map recognizable. These so-called cartograms or *value-by-area maps* may be used to visualize any geo-spatial related data, e.g., political, economical, or public health data. There exists several algorithms to compute socalled contiguous cartograms. An overview on historic, hand-drawn, and computer generated cartograms can be found in [Tobler](#page-25-0) [\(2004\)](#page-25-0); [Nusrat and Kobourov](#page-25-1) [\(2016\)](#page-25-1).

For using contiguous cartograms, the diffusion-based method of [Gastner and Newman](#page-24-0) [\(2004\)](#page-24-0) is available through the R packages Rcartogram and getcartr [Lang](#page-24-1) [\(2016\)](#page-24-1); [Brunsdon and](#page-24-2) [Charlton](#page-24-2) [\(2014\)](#page-24-2).

An alternative approach to *contiguous cartograms* is to entirely relax the map topology by approximating each map region by basic geometric objects like rectangles or circles [\(Dorling](#page-24-3) [1996\)](#page-24-3). Such rectangular cartograms can be generated from geolocation and statistical data. Hence, they provide a useful alternative, even if there are no boundaries available or some statistical values are missing. First rectangular cartograms were drawn by hand following a system of construction [\(Raisz](#page-25-2) [1934\)](#page-25-2). Recent research publication on rectangular cartogram drawing include [van Kreveld and Speckmann](#page-25-3) [\(2004,](#page-25-3) [2007\)](#page-25-4); [Buchin, Speckmann, and Verdon](#page-24-4)[schot](#page-24-4) [\(2012\)](#page-24-4); Buchin, Eppstein, Löffler, Nöllenburg, and Silveira [\(2016\)](#page-24-5). However, according to a recent publication, both variants of **recmap** are the only rectangular cartogram algorithms that "maintain zero cartographic error" [\(Nusrat and Kobourov](#page-25-1) [2016,](#page-25-1) section 5.4).

The recmap package discussed in this article contains an implementation of the RecMap

(Map Partition variant 2) algorithm [Heilmann, Keim, Panse, and Sips](#page-24-6) [\(2004\)](#page-24-6) to draw maps according to given statistical parameter. A typical usage of a cartogram based visualization is demonstrated in Figure [1.](#page-1-0)

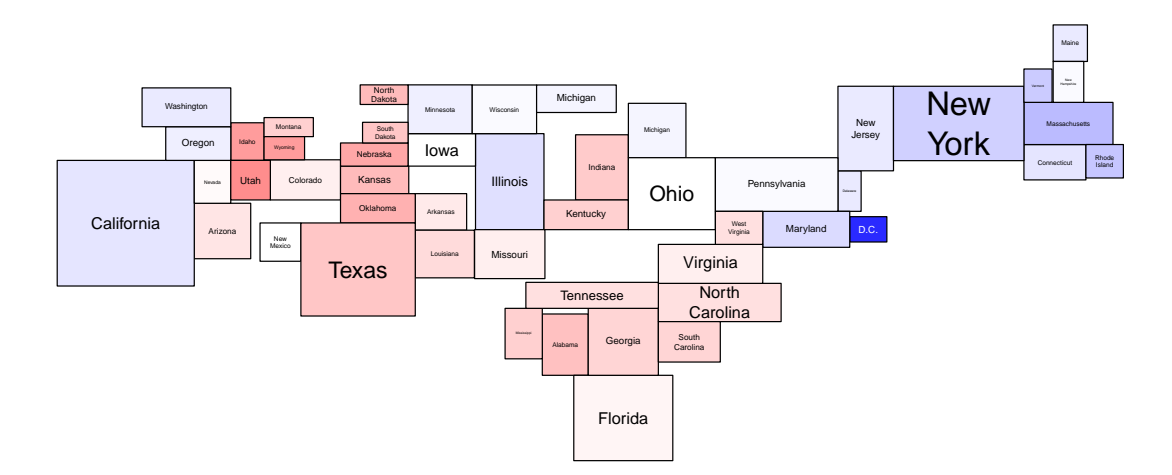

<span id="page-1-0"></span>Figure 1: A rectangular statistical cartogram of the U.S. election in 2004 is drawn. The area corresponds to the number of electors. Color is indicating the outcome of the vote. Democrats are represented by the color blue and republicans are represented through red coloring. Regions with low saturation, e.g., Ohio, Pennsylvania, and Florida, mark states with a tight outcome of the vote (also known as swing states). The election cartogram was computed by using the original implementation of the construction heuristic RecMap MP2 introduced by [Heilmann](#page-24-6) et al. [\(2004\)](#page-24-6). map source: U.S. Census Bureau; election data source: <http://www.electoral-vote.com/>, November 2004.

The article is organized as follows: The next section defines the input and output of the recmap algorithm and the objective functions. In Section [3,](#page-4-0) the usage of the recmap package using the R shell is demonstrated. Section [4](#page-7-0) discusses major implementation details and provides some benchmark and performance studies. Section [5](#page-9-0) describes how two metaheuristics can be used to find an optimized cartogram drawing. In Section [6,](#page-13-0) a number of applications are presented. Section [7](#page-21-0) summarizes and discuss the approach.

# 2. Problem definition and objective functions

**The input** consists of a map represented by overlapping rectangles  $\mathcal{R} = (r_1, \ldots, r_n)$ . Each map region  $r_i$  contains:

- a tuple of  $(x, y)$  values corresponding to the (longitude, latitude) position,
- a tuple of  $(dx, dy)$  of expansion along (longitude, latitude),
- and a statistical value z.

The  $(x, y)$  coordinates represent the center of the minimal bounding boxes (MBB). The coordinates of the MBB are derived by adding or subtracting the  $(dx, dy)$  tuple accordingly. A tuple  $(dx, dy)$  defines also the ratio of the corresponding map region. The statistical values  $(z_1, \ldots, z_n)$  define the desired area of each map region.

The ordering  $\Pi$  is an index vector taken from the permutation set  $Perm(n)$ .

The output is a rectangular cartogram  $\overline{\mathcal{R}}$  where the map regions are:

- non overlapping,
- connected,
- rectangles are placed parallel to the axes.

Furthermore, for each map region the following criteria have to be satisfied:

- the area is equal to the desired area derived from the as input given statistical value  $z$ ,
- the ratio,  $dy/dx$ , is preserved.

The recmap construction heuristic is a function

<span id="page-2-0"></span>
$$
f: \mathbb{R}^{n \times 2} \times \mathbb{R}_{>0}^{n \times 3} \times Perm(n) \rightarrow \mathbb{R}^{n \times 2} \times \mathbb{R}_{>0}^{n \times 2}
$$
 (1)

which transforms the set of input rectangles  $\mathcal R$  and a permutation  $\Pi$  into a rectangular cartogram

<span id="page-2-1"></span>
$$
\overline{\mathcal{R}} = f(\mathcal{R}, \Pi) \tag{2}
$$

so that important spatial constraints, in particular

- the topology of the dual graph  $G(\mathcal{R}, E)$ , defined by the overlapping input rectangles,
- the relative position of map region centers,

are tried to be preserved.

If the output satifies these criteria, the rectangular cartogram is denoted as feasible solution. The following equation were introduced by [Keim, North, and Panse](#page-24-7) [\(2004,](#page-24-7) Definition 1). The desired area  $A_j$  of a map region  $r_j$  is defined as

<span id="page-3-1"></span>
$$
\tilde{A}_j = z_j \cdot \frac{\sum_{i=1}^n A(r_i)}{\sum_{i=1}^n z_i} \tag{3}
$$

where the area of the rectangle  $r$  is defined by

$$
A(r) = 4 \cdot dx \cdot dy \tag{4}
$$

The objective functions for area  $d_A$ , shape  $d_S$  (ratios of the MBBs), relative positon  $d_R$ , and map topology  $d_T$ , are as defined and described by [Heilmann](#page-24-6) *et al.* [\(2004,](#page-24-6) equations 2–4):

<span id="page-3-2"></span>
$$
d_A = d_A(\mathcal{R}, \overline{\mathcal{R}}) \tag{5}
$$

$$
= \sum_{j=1}^{n} |A_j - \tilde{A}_j| \tag{6}
$$

$$
d_S = d_S(\mathcal{R}, \overline{\mathcal{R}}) \tag{7}
$$

$$
= \sum_{j=1}^{n} |(dy_j/dx_j) - (\overline{dy_j}/\overline{dx_j})| \tag{8}
$$

$$
d_T = d_T(\mathcal{R}, \overline{\mathcal{R}}) \tag{9}
$$

$$
= \frac{|\overline{E}_a \backslash E_a| + |E_a \backslash \overline{E}_a|}{|\overline{E}_a \cup E_a|},\tag{10}
$$

$$
d_R = d_R(\mathcal{R}, \overline{\mathcal{R}}) \tag{11}
$$

$$
= \frac{2}{n \cdot (n-1)} \cdot \sum_{i=1}^{n-1} \sum_{j=i+1}^{n} |\measuredangle(r_i, r_j) - \measuredangle(\tilde{r}_i, \tilde{r}_j)|
$$
(12)

Note, if  $\forall j \in \{1,\ldots,n\} : A_j = \tilde{A}_j \Rightarrow d_A = 0$  and if  $\forall j \in \{1,\ldots,n\} : dy_j/dx_j = \overline{dy_j}/\overline{dx_j} \Rightarrow$  $d_S = 0$ .  $n = |\mathcal{R}|$  and E denotes the edges of the dual graph. dT determines the differences in the pseudo dual graphs.  $dR$  measures the angle differences between all pairs of rectangle centers of the input map and output cartogram by using  $\angle(x, y)$  defined as follows<sup>[1](#page-3-0)</sup>:

<span id="page-3-3"></span>
$$
\measuredangle(x, y) = \arctan_2(x, y) \tag{13}
$$

To find an optimal rectangular statistical cartogram out of all feasible solutions, as it will be intended in this manuscript using recmap, the optimization problem can be expressed as follows:

$$
\underset{\Pi \in Perm(n)}{\text{minimize}} \quad a \cdot d_R + b \cdot d_T \text{ with } a, b \in \mathbb{R}_{\geq 0} \tag{14}
$$

$$
subject to \t dA = 0, dS = 0.
$$
\t(15)

<span id="page-3-0"></span><sup>&</sup>lt;sup>1</sup>Implemented using the C++ method  $std::atan2 - "Computes the arc tangent of y/x using the signs of$ arguments to determine the correct quadrant." <http://en.cppreference.com/w/cpp/numeric/math/atan2>, access: 2017-01-01.

Christian Panse 5

| Term                               | Description                                        | Equation       |
|------------------------------------|----------------------------------------------------|----------------|
| $\mathcal{R} = (r_1, \ldots, r_n)$ | overlapping input rectangles                       |                |
| (x, y)                             | coordinates represent the center of a rectangle    |                |
| (dx, dy)                           | expansion along x and y axes                       |                |
| $\tilde{z}$                        | statistical value of a rectangle                   |                |
| $G(\mathcal{R},E)$                 | dual graph of $R$                                  |                |
| Π                                  | permutation                                        |                |
|                                    | area of a rectangle                                |                |
| $\frac{A(r)}{\tilde{A}_j}$         | desired area of a map region $j$                   | 3              |
| $d_A$                              | area error                                         | $\overline{5}$ |
| $d_S$                              | shape error                                        | 8              |
| $d_T$                              | topology error                                     | 10             |
| $d_R$                              | relative position error                            | 12             |
| $\measuredangle(x,y)$              | angle between two points x and y in $\mathbb{R}^2$ | 13             |
| $\frac{f}{\overline{\mathcal{R}}}$ | construction heuristic                             |                |
|                                    | output / cartogram                                 | $\overline{2}$ |

Table 1: The table provides a glossary of the used algebraic terms.

To find a sufficiently good solution for the optimization problem a metaheuristic, as described in section [5,](#page-9-0) will be applied.

# 3. The package usage

#### <span id="page-4-0"></span>3.1. Input

The U.S. map on state level is often used to compare cartogram algorithms. To generate a useful dual graph, which is a requirement of the algorithm, the input map regions have to overlap. For the state.x77 data used in this section this can be done by correcting lines of longitude derived by the square roots of the area values (see Figure [2](#page-6-0) left).

```
R> US.map <- data.frame(x=state.center$x,
+ y = state.center\y,
+ dx = sqrt(state.area) / 2 / (0.7 * 60 * cos(state.center$y * pi / 180)),+ dy = sqrt(state. area) / 2 / (0.7 * 60),
+ z = sqrt(state. area),
+ name = state.name)
R> head(US.map)
```
x y dx dy z name 1 -86.7509 32.5901 3.209890 2.704478 227.1761 Alabama 2 -127.2500 49.2500 14.005670 9.142338 767.9564 Alaska 3 -111.6250 34.2192 4.859044 4.017906 337.5041 Arizona 4 -92.2992 34.7336 3.338204 2.743370 230.4431 Arkansas 5 -119.7730 36.5341 5.902177 4.742415 398.3629 California 6 -105.5130 38.6777 4.923602 3.843727 322.8730 Colorado

Please note, in general recmap is not transforming the geodetic datum, e.g., WGS84 or Swissgrid. Furthermore, geospatial positions have to be mapped from the earth surface to the plane. This has to be done prior the the cartogram generation. An overview of map projection can be found in [Snyder](#page-25-5) [\(1997\)](#page-25-5). Map projections aim to optimize towards different objectives, e.g., conformal mapping (preservation of local angles) or area mapping (preservation of area). In cartogram publications the map projection aspect is often neglected and conformal errors are accepted. However, studying U.S. cartograms, a cylindrical projection seems to be the projection of choice. The R user can find support for a wide variety of adequate map projections due to using the mapproj package by [McIlroy, Brownrigg, Minka, and Bivand](#page-25-6) [\(2015\)](#page-25-6).

### 3.2. Run

The algorithm takes a data.frame object having the column names  $c('x', 'y', 'dx',$ 'dy', 'z', 'name'), here the US.map object, as input. Additional control is given by the index order and the  $(dx, dy)$  values. The index order  $\Pi$  defines in which order the dual graph is explored and the (dx, dy) values define which map region are adjacent.

```
R> library("recmap")
R> # Generate the rectangular statistical cartogram.
R> US.cartogram <- recmap(US.map)
```
## 3.3. The output

The recmap method returns an S3 class object c('recmap', 'data.frame') of the transformed map. Additional columns in the result contain information for topology and relative position error defined in Equations [10](#page-3-2) and [12.](#page-3-2) The column dfn.num indicates in which order the dual graph has been explored.

#### R> head(US.cartogram)

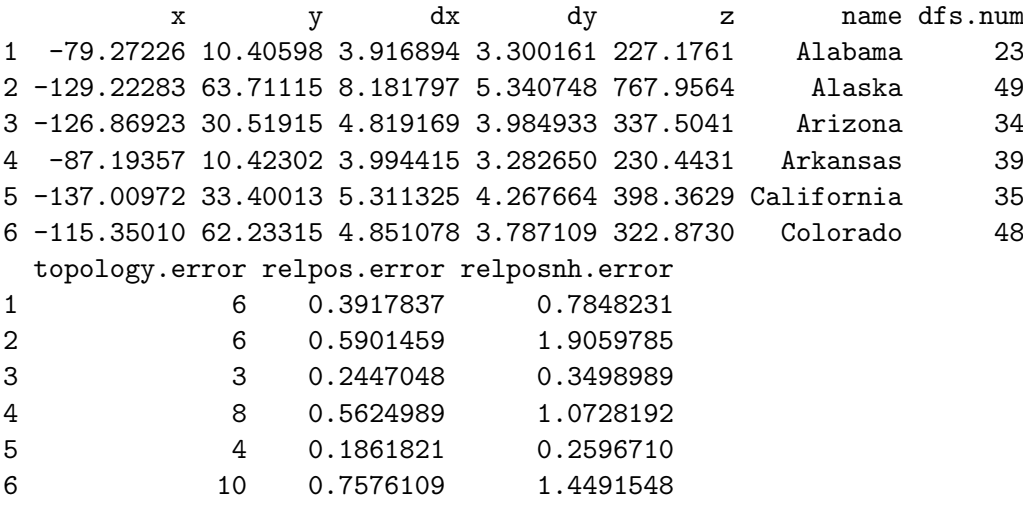

Input and output of the recmap function can be visualized using the S3 method plot.recmap. The output of the R code snippet can be seen in Figure [2.](#page-6-0) As default the plot.recmap

#### Christian Panse 7

function places the name attribute in the centre of each rectangle. To avoid overplotting of the labels, the text is scaled by using  $cex = dx / strwidth(name)$  as argument for the text function. However small statistical values result in small label areas. This problem can be circumvented by using an interactive visualization, e.g., using shiny the function hoverOpts enables the "mouseover" feature. Please note: while the input US.map is not classified as a recmap class, the plot.recmap function can not be dispatched by the S3 class system and has to be explicitly called.

```
R op \leq par(mfrow = c(1, 2), mar = c(0, 0, 0, 0))
R> plot.recmap(US.map, col.text = 'darkred')
R> plot(US.cartogram, col.text = 'darkred')
```
A summary method implements the calculation of some meta data including the objective functions.

```
R> summary(US.cartogram)
```
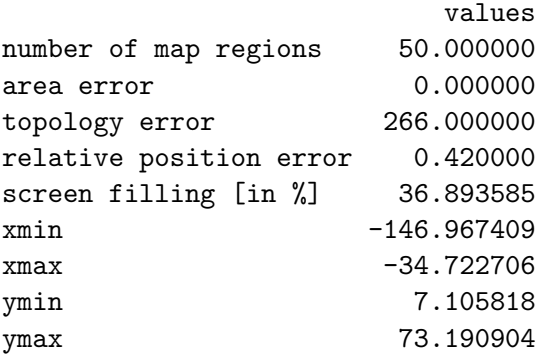

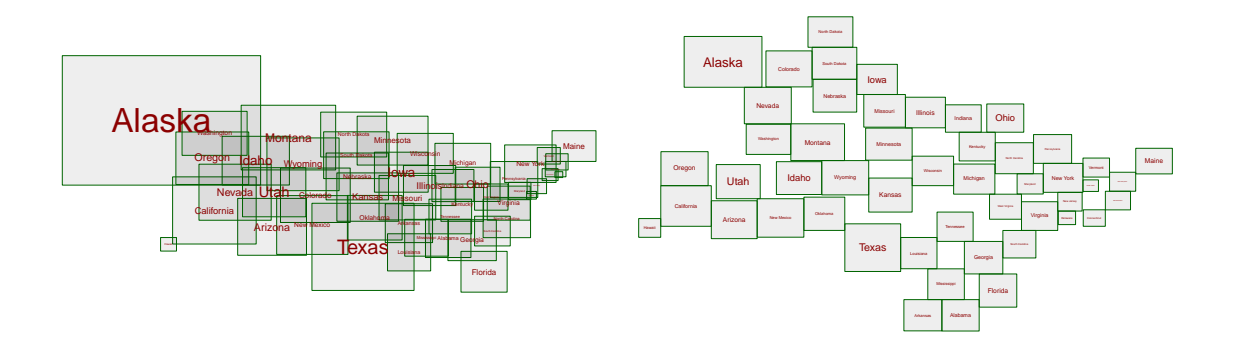

<span id="page-6-0"></span>Figure 2: The "usage" example, generated from the "US State Facts and Figures" datasets package, was used for drawing a rectangular map approximation. The input set of overlapping rectangles is shown left. A feasible solution thereof generated with recmap is on the right side. The state area, original size of the map region, is used as statistical value.

## 4. Implementation

<span id="page-7-0"></span>**recmap** is implemented in  $C++$  using features provided by the  $C++-11$  standard. The input and output data transfer between R and the  $C++$  recmap class is handled by using the **Rcpp** [\(Eddelbuettel](#page-24-8) [2013\)](#page-24-8) mechanism. The C++ recmap class itself consists of a std::vector of map\_region. A map\_region contains all the  $(x, y, dx, dy, z)$  values, a std::vector of type int to it neighbor map regions, and some additional help variables to ease the error computation. In general the construction algorithm follows the map partition 2 (MP2) procedure described in [Heilmann](#page-24-6) et al. [\(2004\)](#page-24-6). The local placement function can place any rectangle next to another rectangle as it is demonstrated in Figure [3.](#page-7-1) The current implementation starts with the original bearing  $\alpha$  of the two map region centers (see Figure [3](#page-7-1) where  $\beta = 0$ ). If the placement does not lead to a feasible solution, the angle  $\beta$  is added to  $\alpha$ .  $\beta$  is iterating between  $[0, \pi]$  with step size of  $\frac{\pi}{180}$  and a changing sign until a placement without overlap has been found. If no placement can be found, the algorithm considers all adjacent placed map regions. If also in a later step during the DFS a map region can not be placed, a non feasible solution is accepted. This situation is often caused because the construction algorithm is hampered by the input configuration of the map regions. Solving this can be very compute expensive and often the procedure leads to a solution which will be rejected by the metaheuristic due to the bad fitness value.

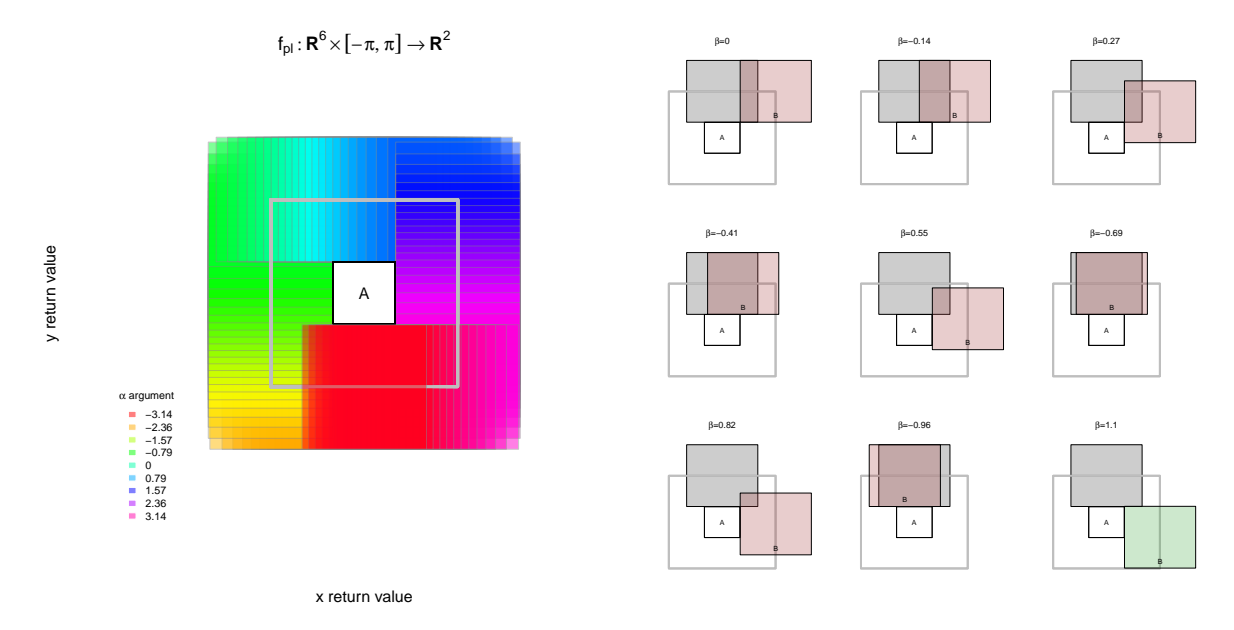

<span id="page-7-1"></span>Figure 3: The rainbow colored rectangles graph the feasable positions of a local placement function  $f_{pl}$  to place a rectangle B around a given rectangle A of any angle  $\alpha$  between  $[-\pi, \pi]$ (left figure). There are special cases for quadrant I, II, III, and IV indicated by different colors in the graphic. On the right figure, B should be placed around A starting with an angle of  $\frac{\pi}{4}$ (this is the initial relative position in the input map). Since the rectangle can not be placed without overlap (indicated by red) an angle  $\beta$  is added.

Furthermore, no genetic algorithm (metaheuristic) has been implemented. Here recmap will use the GA package available on CRAN as demonstrated in section [5.](#page-9-0) The most computationally expensive part is the computation of MBB intersections which has to be performed to achieve feasible solutions, multiple times, for each placement step. In the package version 0.2.1 these tests were performed by iterating over each map region. All later versions use a std::multiset data structure and a std::lower\_bound algorithm of the C++ Standard Template Library (STL) to reduce the search space.

The time complexity for one recmap run is  $\mathcal{O}(n^2)$ , where n is the number of regions. A depth first search (DFS) run is visiting each map region only once and therefore it has time complexity  $\mathcal{O}(n)$ . For each map\_region placement a constant number of MBB intersection are called (max 360). MBB check is implemented using std::multiset container, and the functions std::insert, std::upper\_bound, and std::upper\_bound. The time complexity for all of these functions are reported on  $\text{http://www.cplusplus.com/reference/st1 as } \mathcal{O}(\log(n)).$ However, the worst case scenario for a range query is  $\mathcal{O}(n)$ , iff dx or dy cover the whole x or y range. The boxplots in Figure [4](#page-8-0) (left plot) show that the number of MBB intersection test calls could be reduced by using a std::multiset data structure. For this benchmark, synthetic checkerboards with a number of map regions in the interval of  $[2^2, \ldots, 20^2]$  were generated using the R function checkerboard. For each checkerboard size recmap was called 100 times using different index orderings of the checkerboard input. The index order of the input records have a direct impact how the DFS is traversing the map. This characteristic will later be used for the metaheuristic.

For a performance study the checkerboard bench described above was repeated using the rbenchmark package by [Kusnierczyk](#page-24-9) [\(2012\)](#page-24-9) to measure the proc.time. The study was performed on two systems (using one core only). An Intel(R) Core(TM) i5-2500 CPU  $@3.30\text{GHz}$ running a Debian 8 using a 3.16.0-4-amd64 Kernel and a 3 GHz Intel Core i7 (Apple MacBook Pro) running OS X 10.11.4 (15E65) using a Darwin 15.4.0 Kernel. The middle graphic in Figure [4](#page-8-0) displays the resulting mean aggregated measured data of the two (hardware / OS) systems using the two different implementations of the MBB intersection test. Beside the fact that the Linux system can not benefit from the more efficient implementation of the MBB intersection test, the graphic (middle) shows even for an input size of  $20^2 = 400$  map regions, a rectangular cartogram can be computed in less than a second.

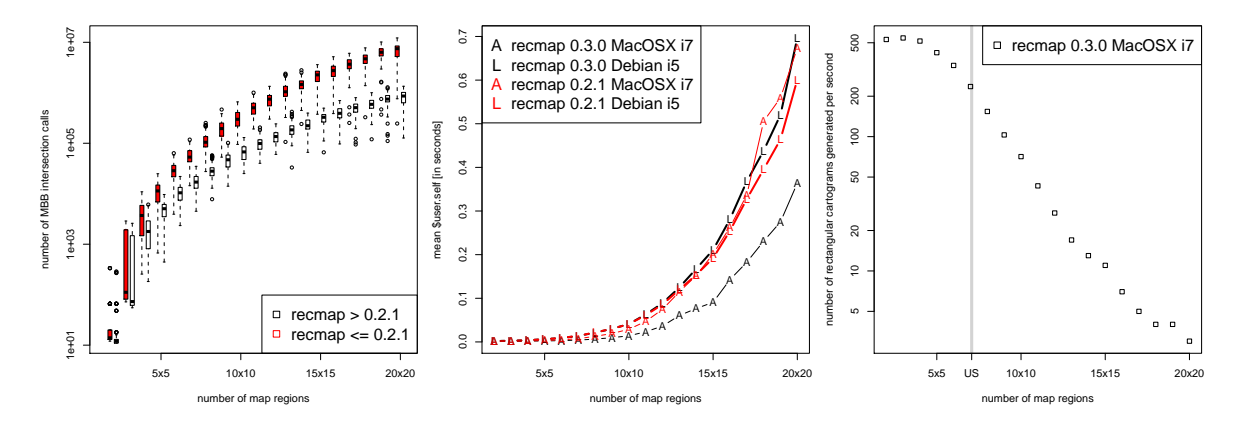

<span id="page-8-0"></span>Figure 4: The boxplot (left) graphs the number of MBB intersection test calls for a given checkerboard size. The graph in the middle displays the mean aggregated measured computation time. The scatterplot (right) displays how many rectangular cartograms can be generated within one second depending on the board size.

The right plot in Figure [4](#page-8-0) was derived from the performance study (plot in the middle).

It shows the number of rectangular cartograms which can be generated within one second depending on the number of map regions. The grey vertical line indicates the number of the U.S. map regions. The ability to generate a high number of cartogram candidates in a short time period is an important requirement for any metaheuristic as it is demonstrated in the next section.

# 5. Choose a metaheuristic

<span id="page-9-0"></span>The design of the **recmap** algorithm is as follows: First, compute a set of feasible solutions. In a second evaluation step choose the best solution. In the current implementation, variations can be introduced by changing the index order  $\Pi$  of the input data. This has a direct impact to the DFS traversal and leads to different cartogram layouts. The objective functions, equations [5](#page-3-2) to [12,](#page-3-2) can be used to evaluate the result and to define a fitness function which has to be maximized. The following R code defines the fitness function which will be used as default.

```
R> recmap:::.recmap.fitness
function (idxOrder, Map, ...)
{
    Cartogram <- recmap(Map[idxOrder, ])
    if (sum(Cartogram$topology.error == 100) > 0) {
        return(0)
    }
    1/sum(Cartogram$relpos.error)
}
<environment: namespace:recmap>
```
Other variants of fitness functions will lead to different results as it is shown in [\(Heilmann](#page-24-6) [et al.](#page-24-6) [2004,](#page-24-6) Figure 4).

Since it is not possible to compute and evaluate all permutations, which is  $n!$ , random experiments are conducted. In the following section it is demonstrated how two metaheuristic, GRASP and GA, can be used to find a optimal layout for the rectangular statistical cartogram.

For a visual evaluation, of the in this section proposed metaheuristics, an 8x8 checkerboard will be used as input map. The map is generated using the checkerboard method

```
R> Checkerboard \leq checkerboard(8)
R> summary(Checkerboard)
```
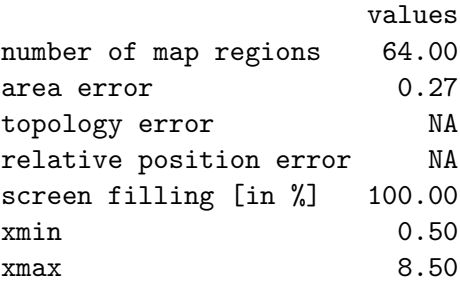

#### Christian Panse 11

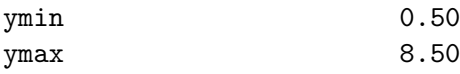

and can be seen in Figure [5](#page-11-0) (left). If the assumption is made, that for each vertex, the cyclic order of edges in the contiguous cartogram remains the same as as in the input map, checkerboards provide examples of sets of map regions which do not have ideal cartogram solutions [\(Keim](#page-24-7) et al. [2004,](#page-24-7) Definition 2, Lemma 1, Fig. 3.).

## 5.1. Greedy Randomized Adaptive Search Procedures

One group of optimizer is "trivial to efficiently implement" [\(Feo and Resende](#page-24-10) [1995\)](#page-24-10) and can directly benefit from a parallel environment is called greedy randomized adaptive search procedures (GRASP). The R method recmapGRASP defines a generic GRASP implementation as described in [\(Feo and Resende](#page-24-10) [1995,](#page-24-10) Fig. 1). The recmapGRASP function generates a set of rectangular cartograms which have different layouts caused by the random sampling. Each cartogram is evaluated. The best candidate is saved. The following command will generate cartogram solution based on a GRASP metaheuristic.

```
R> set.seed(1)
R> res.GRASP <- recmapGRASP(Checkerboard)
R> plot(res.GRASP$Cartogram,
     col = c('white', 'white', 'white', 'white', 'black')[res.GRASP$Cartogram$z])
```
A drawing of the cartogram can be found in Figure [5](#page-11-0) (middle).

For some types of input maps, GRASP can generate amazing results in a short time. As it can be seen in Figure [5,](#page-11-0) for the checkerboard map, GRASP is outperformed by the genetic algorithm, introduced in the next section. The plot in Figure [6](#page-12-0) (right) shows that the solution process runs too fast into a saturation.

## 5.2. Lessons learnt from biological evolution

In this paragraph a constraint-based genetic algorithm (GA) as discussed in [Heilmann](#page-24-6) et al. [\(2004\)](#page-24-6) is used as metaheuristic. Here the construction heuristic benefits from the existence of the GA package by [Scrucca](#page-25-7) [\(2013\)](#page-25-7). The GA configuration used for recmap was directly derived from the traveling salesperson problem (TSP) example [\(Scrucca](#page-25-7) [2013,](#page-25-7) section 4.8) using the *permutation* type of the ga method. As genotype the index order  $\Pi$  of the input map is used. The following command generates an almost perfect rectangular cartogram for the checkerboard map having 64 map regions on the author's laptop<sup>[2](#page-10-0)</sup> within 60 seconds.

```
R> recmap. GA <- ga(type = "permutation",+ fitness = recmap:::.recmap.fitness,
+ Map = Checkerboard,
+ min = 1, max = nrow(Checkerboard),
+ popSize = 64,
+ maxiter = 1000,
```
<span id="page-10-0"></span><sup>&</sup>lt;sup>2</sup>Mac Book Pro from 2015, please find the hardware specification in Table [2.](#page-23-0)

```
+ maxFitness = 1.7,
+ parallel = TRUE,
      pmutation = 0.25)
```
The metaheuristic stops when a maximum number of iteration has been performed or the fitness value is higher than 1.7. Having reached a fitness value of 1.7 using the recmap.fitness function the result in Figure [5](#page-11-0) (right) looks like an almost "optimal" solution.

The recmapGA function is a higher level wrapper function to glue the recmap construction heuristic with the metaheuristic ga.

```
R> res.GA <- recmapGA(Checkerboard)
R> summary(res.GA)
R> plot(res.GA$Cartogram,
+ col=c('white', 'white', 'white', 'black')[res.GA$Cartogram$z])
```
The recmapGA function returns a list of the input Map, The solution of the GA, and a recmap object containing the cartogram. The resulting cartograms using a GA can be seen in Figure [5](#page-11-0) (right). The red line in Figure [6](#page-12-0) (left) indicates in which order the rectangles were placed using the DFS numbering. The red  $\bullet$  symbol marks the first placed rectangle and the  $\diamond$  the last one.

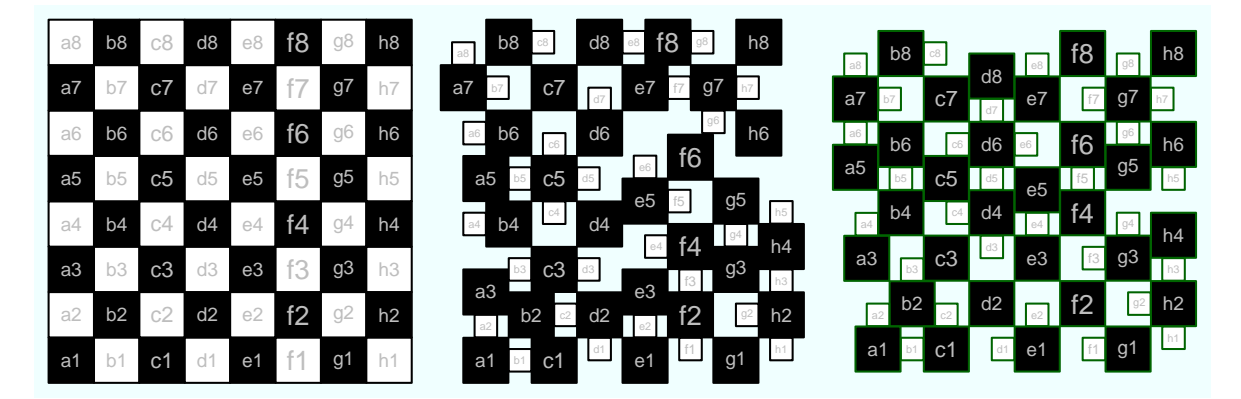

<span id="page-11-0"></span>Figure 5: A comparison of the input map, GRASP, and GA is displayed. As input map a 8x8 checkerboard (left) has been generated. The area of a black box needs to be four times as large as the area of a white box. The cartogram in the middle proposes a solutions generated by a GRASP metaheuristic. The right cartogram graphs a solution computed by a genetic algorithm within one minute.

Figure [7](#page-12-1) illustrates the variability in solutions, dependent on the initial seed value. The experiment was repeated twice to demonstrate the effect that the same seed values lead to the same permutation order Π and finally to the same cartogram construction.

```
R> fitness.weighted <- function (idxOrder, Map, ...)
+ {
+ Cartogram <- recmap(Map[idxOrder, ])
+ if (sum(Cartogram$topology.error == 100) > 0) {
```
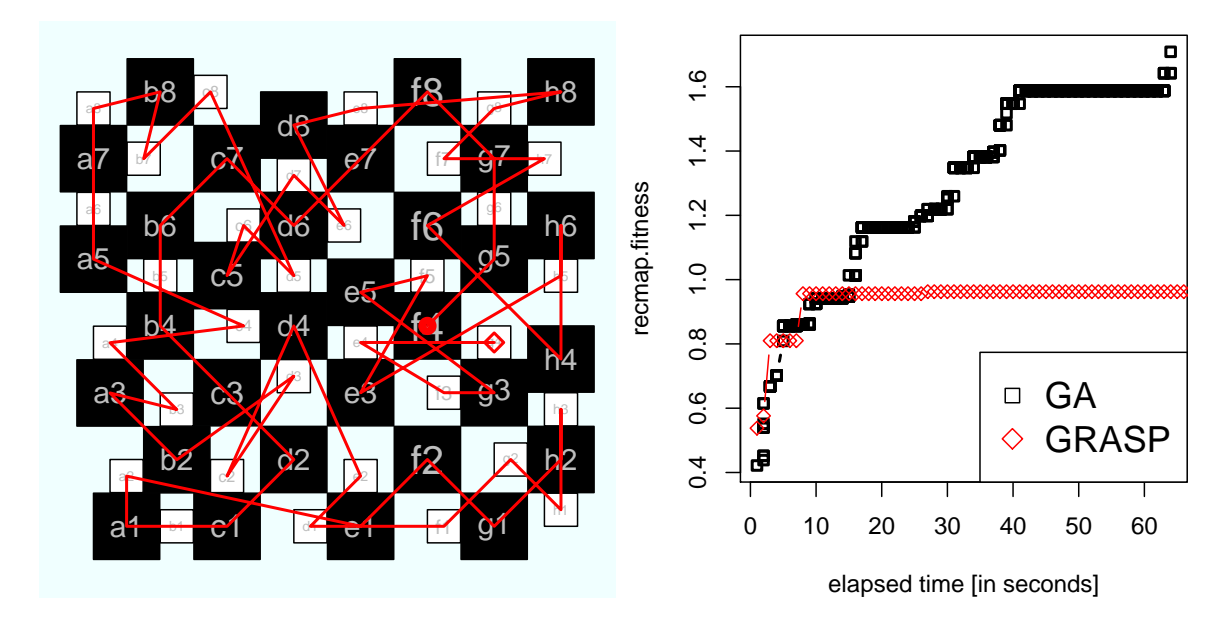

<span id="page-12-0"></span>Figure 6: The left map graphs the order of the placement during the cartogram generation. The right plot displays the recmap.fitness values versus elapsed time of the two metaheuristics (right).

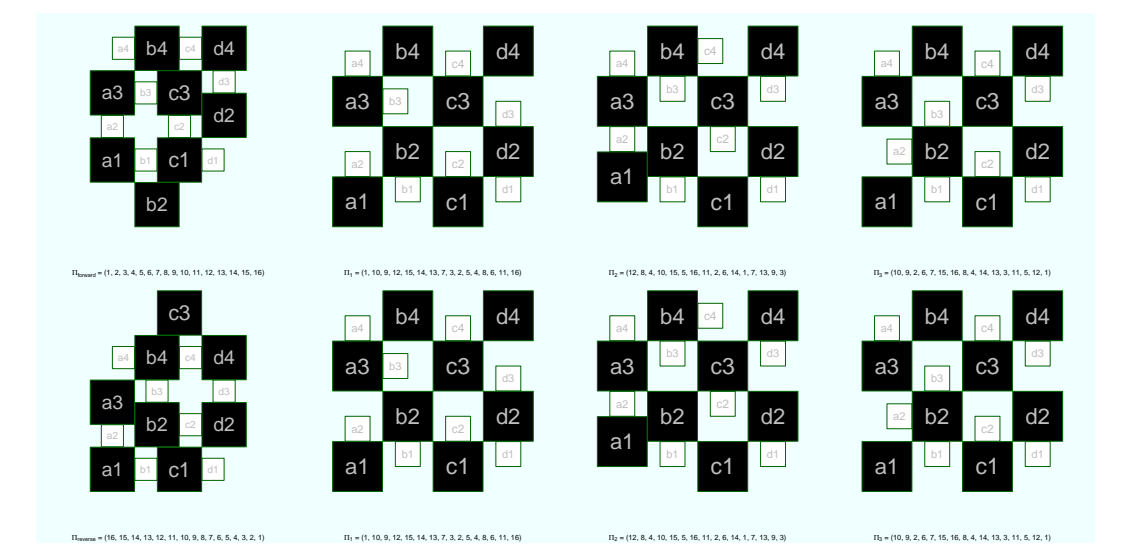

<span id="page-12-1"></span>Figure 7: This graphical example illustrates the variability in solutions, dependent on the initial seed value in Πseed. The left column displays forward and reverse index orders. All other columns show the results from duplicate seeds  $\{1, 2, 3\}$  to demonstrate that the same seed will lead to the same index order and to the identical layout of the cartogram.

```
+ return(0)
+ }
+
+ S <- summary(Cartogram)
+ dT <- max(Cartogram$topology.error)
+ dR \leq S[4,]+ dE <- (100 - S[5,]) / 100
+
+ # weighting the objectives
+ 1 / (c(0.2, 0.6, 0.2) \frac{9}{2} / \frac{2}{3} (dT, dR, dE))
+ }
R> set.seed(2)
R> US.map.best \leq recmapGA(Map = US.map,
+ fitness = fitness.weighted,
+ maxiter = 100,
+ maxFitness = 100,
+ popSize = 50,
+ keepBest = TRUE,
+ pmutation = 0.35,
+ parallel = TRUE)
```
The regtangular map approximations in Figure [8](#page-14-0) demonstrate the continuous improvement of the feasible solutions with an increasing number of generations using the GA as metaheuristic for the data used in Section [3.](#page-4-0)

Note that the metaheuristic of the space filling Quad Tree [\(Finkel and Bentley](#page-24-11) [1974\)](#page-24-11) based RecMap MP1 variant could also be realized by using the GA package. Here, instead of a permutation, a binary representation of decision variables has to be chosen. This can be done by setting the type attribute of the ga function to 'binary'. The genotyp, given as a binary vector, is defining the split type of the Quad Tree data structure. A 1 is applying a vertical split while a 0 triggers a horizontal split.

# 6. Application

<span id="page-13-0"></span>This section applies **recmap** to some real world maps having numbers of map regions of different magnitudes and different kind of topology. Beside Figures [1](#page-1-0) and [9](#page-16-0) the examples focus more on the demonstration of the drawing characteristics of the recmap method itself and less on the information visualization scopes. Figure [13](#page-22-0) demonstrates how recmap objects can be transformed to SpatialPolygonsDataFrame objects.

US State Facts and Figures based cartograms are displayed in Figure [9.](#page-16-0) The data are available from the data frame state.x77. On the cartograms two statistical data are displayed using the area and the color of a map region. The colormap was generated by using the heat\_hcl function of the colorspace package by [Zeileis, Hornik, and Murrell](#page-25-8) [\(2009\)](#page-25-8) (red is low; white is high). The code below is a wrapper function for the recmap and the ga functions. A tuple of state.x77 column names is given as input.

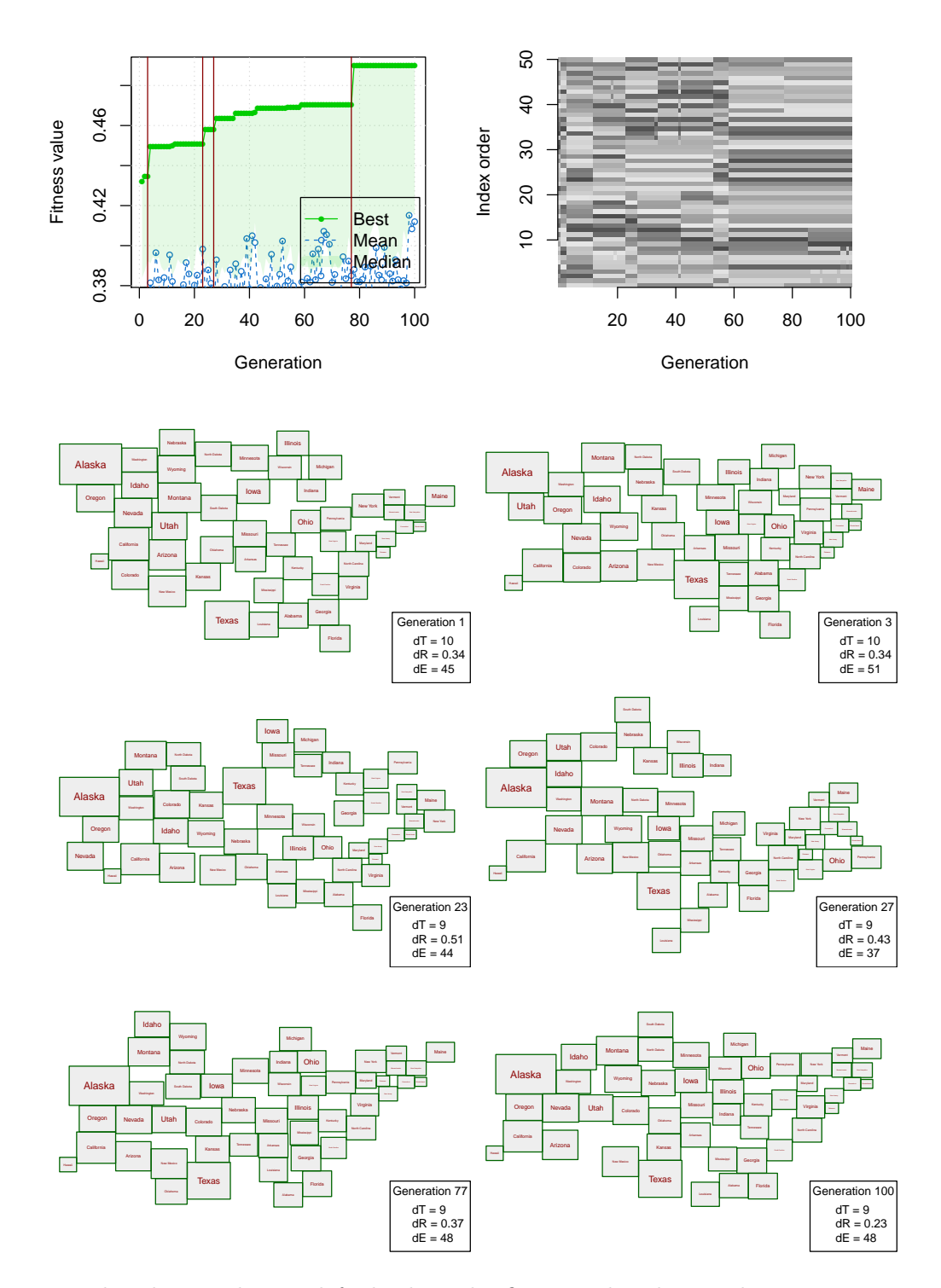

<span id="page-14-0"></span>Figure 8: The plot on the top left displays the fitness value during the increasing generation of the genetic algorithm. The image plot on the top right visualizes the genotype  $(\Pi)$ change from one generation to the other using a grey colormap for encoding the index order. The six phenotypes visualize the improvement of the solution with an increasing number of generations.

```
R> library("colorspace")
R> recmap_state_x77 <-
+ function(input, Map = US.map, DF = state.x77, cm = heat_hcl(10)){
    + # join
+ Map <- cbind(Map, DF, match(Map$name, row.names(DF)))
+
+ # filter
+ Map <- Map[!Map$name %in% c("Hawaii", "Alaska"), ]
+
+ # set attribute for desired area
+ Map$z <- Map[, input$area]
+
+ ptm <- proc.time()
+ res <- recmapGA(Map = Map,
+ popSize = 300, maxiter = 30, run = 10, parallel = TRUE)
+
+ # set attribute for the coloring
+ S <- Map[res$GA@solution[1, ], input$color]
+ col.idx <- round((length(cm) -1) * (S - min(S)) / (max(S) - min(S))) + 1
+
+ # have fun
+ plot(res$Cartogram, col = cm[col.idx], col.text='black')
+ legend("bottomleft", c(paste("area:", input$area),
+ paste("color:", input$color)), cex=1.5)
+
+ res$time.elapsed = (proc.time()-ptm)[3]
+ res
+ }
```
As input map the US.map defined in Section [3](#page-4-0) is used. An interactive shiny [\(Chang, Cheng,](#page-24-12) [Allaire, Xie, and McPherson](#page-24-12) [2016\)](#page-24-12) web application, using this method, provides more combination of attributes and is available through [https://recmap.shinyapps.io/state\\_x77/](https://recmap.shinyapps.io/state_x77/).

```
R > op \leq - par(mfrow = c(4, 1), mar = rep(0.25, 4), bg = "white")
R> set.seed(1)
R> cartogram.x77 <- lapply(list(list(color = "Area", area = "Population"),
+ list(color = "HS Grad", area = "Murder"), list(color = "HS Grad",
+ area = "Income"), list(color = "Life Exp", area = "Illiteracy")),
+ recmap_state_x77)
R> par(op)
R op \leq par(mar = c(5, 5, 3, 3), mfrow = c(4, 1))
R> res <- lapply(cartogram.x77, function(x) {
+ plot(x$GA)
+ })
R> par(op)
```
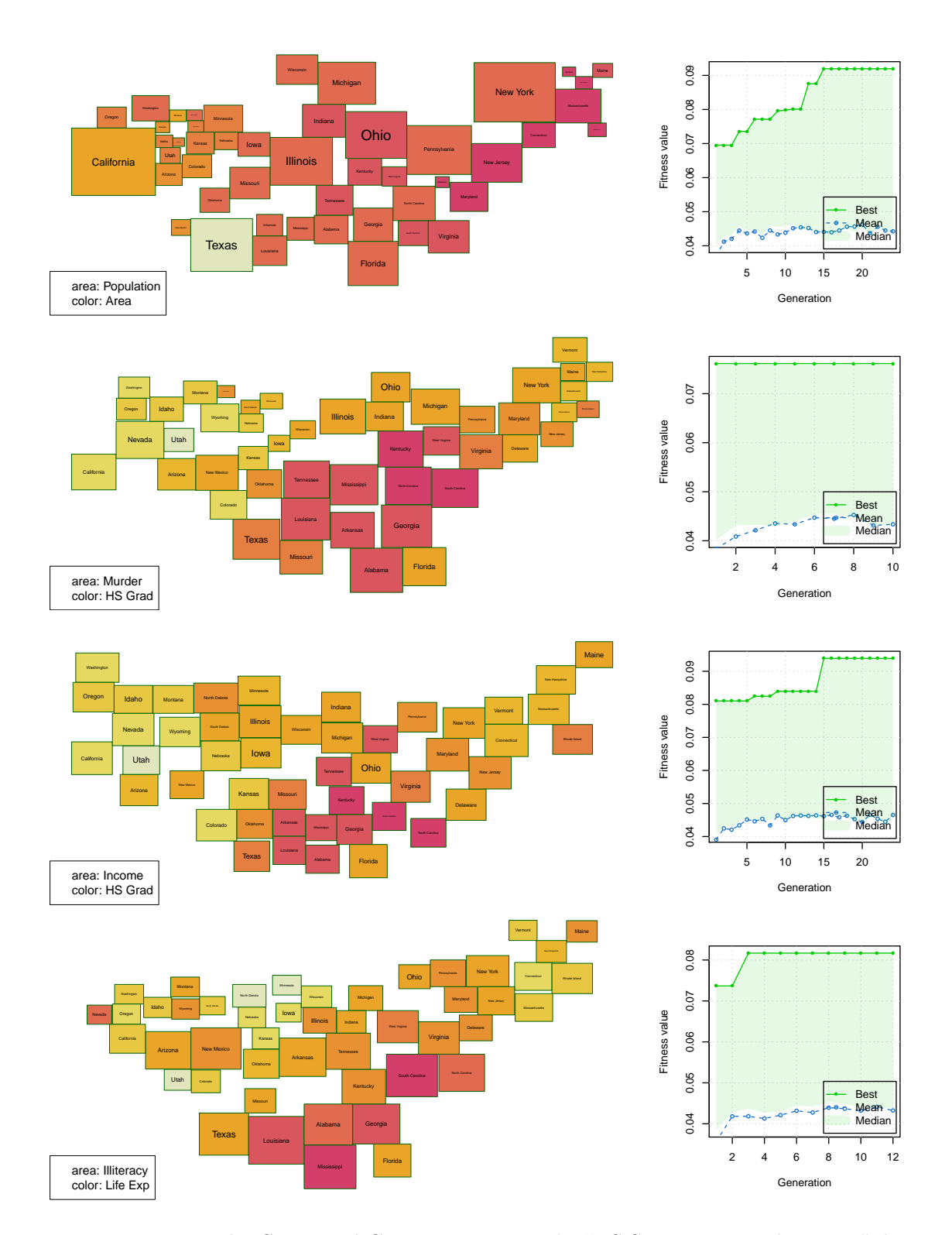

<span id="page-16-0"></span>Figure 9: Rectangular Statistical Cartograms using the "US State Facts and Figures" dataset are drawn (see also [https://recmap.shinyapps.io/state\\_x77/](https://recmap.shinyapps.io/state_x77/)). The plots on the right column display the fitness values versus the generation of the genetic algorithm during the optimization process.

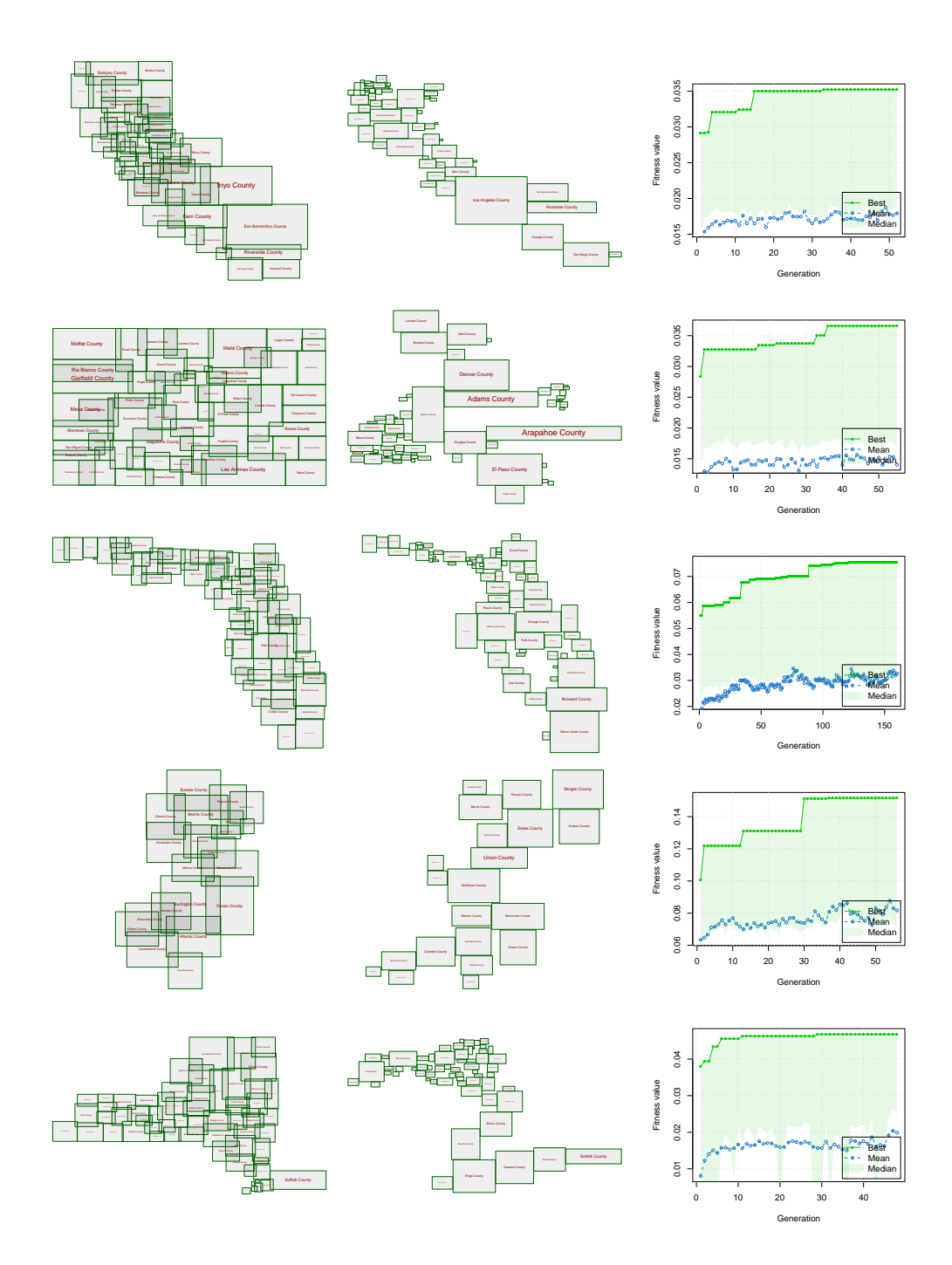

<span id="page-17-0"></span>Figure 10: U.S. input maps (left) of California, Colorado, Florida, New Jersey, and New York on county level were used as input to compute 2010 census population cartograms (middle; top to bottom). On the right column the fitness values versus the generations are displayed.

#### Christian Panse 19

US population cartograms on county level showing cartograms of California, Colorado, Florida, New Jersey, and New York are displayed in Figure [10.](#page-17-0) The map material was extracted from the maps package by [Becker, Wilks, Brownrigg, Minka, and Deckmyn](#page-21-1) [\(2016\)](#page-21-1) and the population data were retrieved from the noncensus package by [Ramey](#page-25-9) [\(2014\)](#page-25-9). The map regions were joined over the fips (Federal Information Processing Standard) county codes using the counties data frame. The cartograms were generated by using the genetic algorithm as metaheuristic.

A population cartogram of Switzerland on community (Gemeinde) level is drawn in Figure [11.](#page-19-0) The rectangles of the original map were extracted from an ESRI shape file of the map data Landschaftsmodelle: GG25 from the Federal Office of Topography (swisstopo) using shapefiles by [Stabler](#page-25-10) [\(2013\)](#page-25-10). The following attributes were extracted for each map region: box, Gemeindecode, and Gemeindename. There are 2300 rectangles to place. The statistical values (population 2013, published in 2015) were downloaded from Swiss Statistics (Regionalporträts: Kennzahlen aller Gemeinden (je-d-21.03.01) Bundesamt für Statistik BFS <http://www.bfs.admin.ch/bfs/portal/de/index/regionen/02/daten.html>) and joined by the Gemeindecode attribute with the swisstopo map. On the web application, available through <https://recmap.shinyapps.io/CH-Gemeinden/>, the reader can play with the rectangular population cartogram of Switzerland and different statisical values provided in the previous mentioned data for coloring the cartogram regions.

A Swiss railway passenger frequency cartogram is graphed on the bottom of Figure [12.](#page-20-0) The upper visualization shows the overlapping rectanglues of all 400 geo-locations which define the pseudo dual of the map. The data were retrieved from [https://data.sbb.](https://data.sbb.ch/explore/) [ch/explore/](https://data.sbb.ch/explore/) and contain already the longitude and latitude coordinates of of the railway main station and stops.

The UK Brexit EU-referendum is shown as final example in Figure [13.](#page-22-0) The UK boundary file were downloaded from <https://census.edina.ac.uk> and joined by the column name geo\_code and Area\_Code with the the outcome of the referendum downloaded through <http://www.electoralcommission.org.uk/> on July 3th. This example also demonstrate the usage of the sp package by [Bivand, Pebesma, and Gomez-Rubio](#page-24-13) [\(2013\)](#page-24-13). Through using the function recmap2sp the recmap class can be transformed into a SpatialPolygonsDataFrame object. The following code snippets show how the summary and spplot methods can be used.

```
R> DF <- rbind(data.frame(Pct_Leave = UK$Map$Pct_Leave,
+ Pct_Turnout = UK$Map$Pct_Turnout,
+ Pct_Rejected = UK$Map$Pct_Rejected,
+ row.names = UK$Map$name),
+ data.frame(Pct_Leave =44.22,
+ Pct_Turnout = 62.69,
+ Pct_Rejected = 0.05,
+ row.names = 'Northern\nIreland'))
R> UK.sp <- recmap2sp(add_NI(UK.recmap) , DF)
R> summary(UK.sp)
```
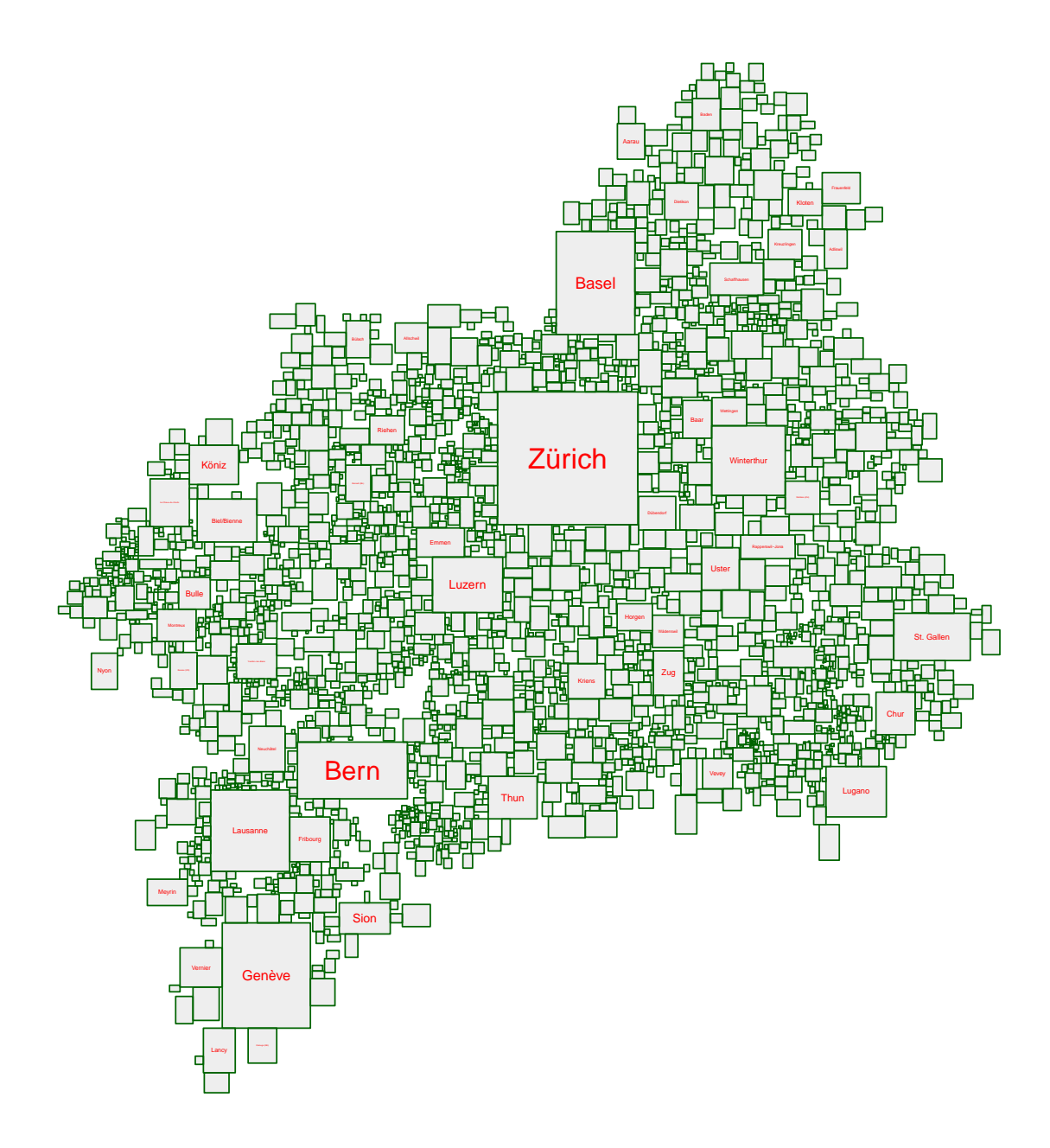

<span id="page-19-0"></span>Figure 11: A rectangular population cartogram of Switzerland is shown. map data source: Swiss Federal Office of Topography using [Landscape Models / Boundaries GG25,](http://www.toposhop.admin.ch/en/shop/products/landscape/gg25_1) downloaded 2016-05-01; statistical data: Bundesamt für Statistik (BFS), Website Statistik Schweiz, downloaded file [je-d-21.03.01.xls](http://www.bfs.admin.ch/bfs/portal/de/index/regionen/02/daten.html) on 2016-05-26. An interactive shiny app is available through <https://recmap.shinyapps.io/CH-Gemeinden/>.

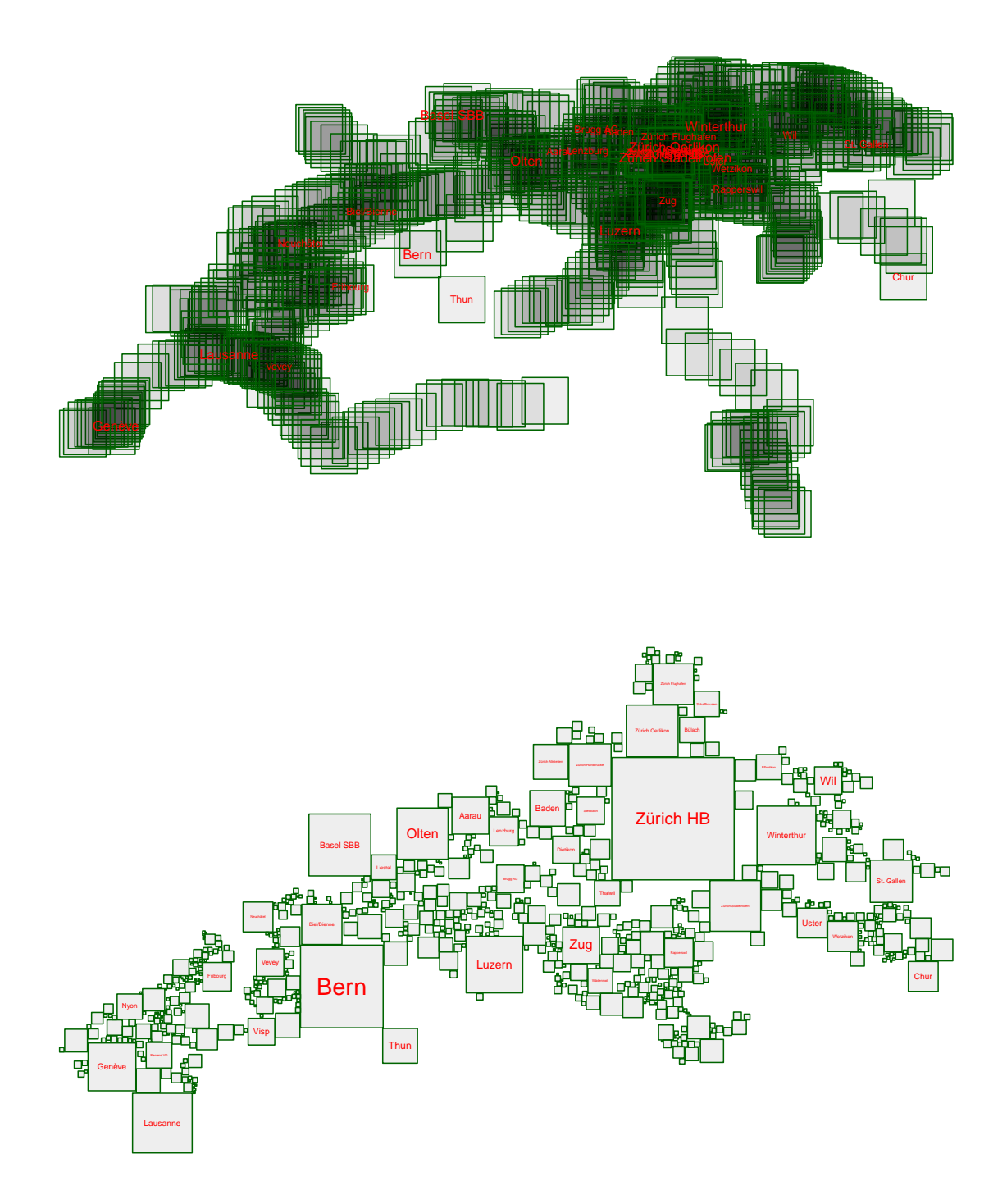

<span id="page-20-0"></span>Figure 12: A Swiss railway passenger frequency cartogram is shown on the lower map. The upper graphic displays the overlapping rectangles of the input map. source: <sbb.ch>, 2016- 05-12.

```
Object of class SpatialPolygonsDataFrame
Coordinates:
       min max
x -121259.4 1389447
y -340948.2 1243144
Is projected: NA
proj4string : [NA]
Data attributes:
  Pct_Leave Pct_Turnout Pct_Rejected
Min. :21.38 Min. :56.25 Min. :0.03000
 1st Qu.:47.38 1st Qu.:70.19 1st Qu.:0.06000
Median :54.34 Median :74.30 Median :0.07000
Mean :53.29 Mean :73.69 Mean :0.07283
3rd Qu.:60.49 3rd Qu.:77.89 3rd Qu.:0.08000
Max. :75.56 Max. :83.57 Max. :0.24000
```
 $R$ > spplot(UK.sp, col.regions=diverge\_hcl(19)[1:16], layout=c(3,1))

# 7. Summary

<span id="page-21-0"></span>This article introduces the CRAN recmap package which implements the RecMap MP2 algorithm. This method generates rectangular statistical cartograms. Two outstanding features of the implemented algorithm are: the areas of the map regions represent the exact statistical value without any area error and the ratios of the map regions are preserved. These constraints are important for the correct interpretation of the geography-related statistical data. It is evident that using these restrictions the map topology can not be preserved. The implementation allows the generation of rectangular statistical cartograms having less than one hundred map regions within a few seconds with support of a metaheuristic. The cartograms generated enable an interactive explorative data analysis. All necessary steps can be done on the R command line or by using web applications on a modern computer. It has been demonstrated, how the drawing of the cartogram can be optimized according to a fitness function by using a metaheuristic and benefiting from today's multi core hardware and R's parallel environment. Most promising is using a fitness function which is derived from the relative position error objective function. It should also be highlighted that the method can read a spreadsheet containing the geographic location. It does not require any complex polygon mesh as input. The potential of the method is shown by using real world maps covering a maps size of three orders magnitude and synthetical data (8x8 checkerboard). Table [2](#page-23-0) provides an overview of the rectangular cartogram specification. The recmap package is a powerful tool in the hand of data analysts, cartographers, or statisticians using R who want to draw their own statistical rectangular cartograms.

# References

<span id="page-21-1"></span>Becker RA, Wilks AR, Brownrigg R, Minka TP, Deckmyn A (2016). maps: Draw Geographical Maps. R package version 3.1.0, URL <https://CRAN.R-project.org/package=maps>.

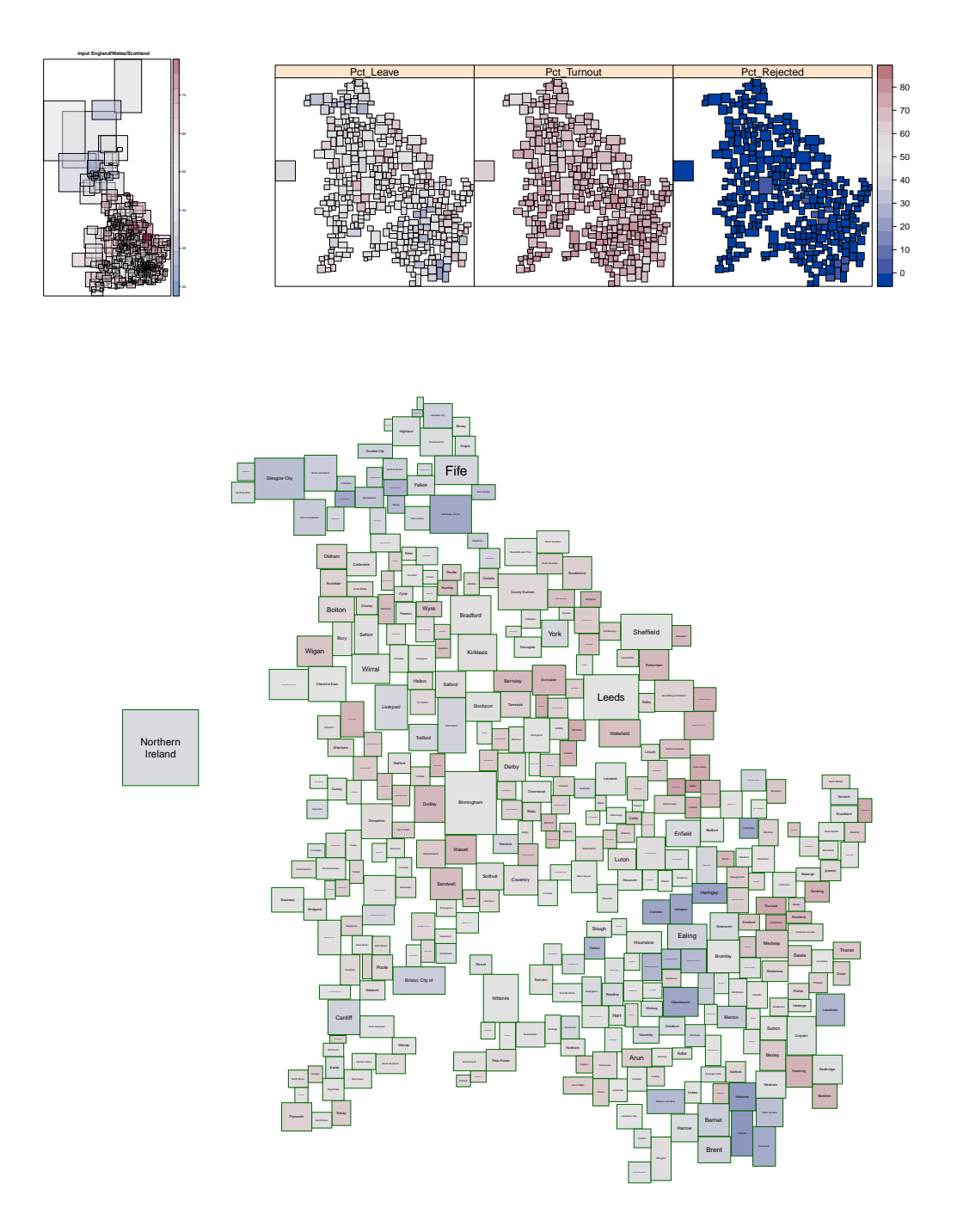

<span id="page-22-0"></span>Figure 13: The outcome of UK Brexit EU-referendum is displayed. Northern Ireland was manually added. The overlapping MBBs of the input map are displayed in the top left. On all other plots, the region areas represent the number of the electorates. The colors are indicating the outcome of the referendum (blue: remain / red: leave; as lower the color intensity as closer to 50% : 50% outcome ). Other attributes represented as percentages (Pct) are displayed using the spplot of the sp package (top right). Copyright: Contains National Statistics data © Crown copyright and database right 2016 Contains NRS data © Crown copyright and database right 2016 Source: NISRA : Website: <www.nisra.gov.uk> Contains OS data © Crown copyright [and database right] (2016)

| dem                               | statistical value                                                                    | #regions       | area err   meta  |              | pop size                                  | mutrate |                          | #gen   compute hardware                                                                                                    | cores | proc time<br>timit | Fig     |
|-----------------------------------|--------------------------------------------------------------------------------------|----------------|------------------|--------------|-------------------------------------------|---------|--------------------------|----------------------------------------------------------------------------------------------------|-------|--------------------|---------|
| US state level                    | #electors                                                                            | 49             | 0.36             | D.           | mknown                                    | mknown  | $\overline{\phantom{0}}$ | Intel Xeon CPU @ 1.5<br>GHZ                                                                                                    |       | $\tilde{c}$<br>um  |         |
| US state level                    | area                                                                                 | $\overline{C}$ | 0.17             |              |                                           |         |                          |                                                                                                    |       | ∆<br><b>Sec</b>    |         |
| 8x8 checkerborad                  | 1:4                                                                                  | 64             | 0.27             | GA           | 256                                       | 0.25    | 533                      | 3 GHz Intel Core i7                                                                                                    |       | <u>22</u><br>Ę     |         |
| 8x8 checkerborad                  | 1:4                                                                                  | 64             | 0.27             | <b>GRASP</b> | Ř                                         | NA      | NA                       | 3 GHz Intel Core i7                                                                                                    |       | <u>22</u><br>E.    |         |
| US state level                    | 75 pulation 1977                                                                     | 48             | 0.41             | PD.          | 300 <sup>o</sup>                          | 0.25    |                          | 3 GHz Intel Core i7                                                                                                    |       | <b>Sec</b>         | $\circ$ |
| US state level                    | murder 1977                                                                          | $\frac{4}{8}$  | 0.37             | <b>GA</b>    | 300                                       | 0.25    | $\infty$                 | 3 GHz Intel Core i7                                                                                                    |       | <b>Sec</b>         |         |
| US state level                    | income 1977                                                                          | $48\,$         | 0.29             | <b>GA</b>    | 300                                       | 0.25    | $\mathscr{E}$            | 3 GHz Intel Core i7                                                                                                    |       | sec                |         |
| US state level                    | illiteracy 1977                                                                      | $48\,$         | 0.40             | СA           | 300                                       | 0.25    | E                        | 3 GHz Intel Core i7                                                                                                    |       | <b>Sec</b>         | $\circ$ |
| $\mathbb{S}$<br><b>California</b> | population 2010                                                                      | $\sqrt{8}$     | $0.62\,$         | DЭ           | 0#7                                       | 0.25    | 27                       | 3 GHz Intel Core i7                                                                                                    |       | Sec                |         |
| US Colorado                       | population 2010                                                                      | E <sub>4</sub> |                  | <b>GA</b>    |                                           |         | $\overline{0}$           | 3 GHz Intel Core i7                                                                                                    |       | <b>Sec</b>         |         |
| US Florida                        | population 2010                                                                      | $89\,$         | $0.68$<br>$0.38$ | СA           | $\begin{array}{c} 320 \\ 240 \end{array}$ | 0.25    |                          | 3 GHz Intel Core i7                                                                                                    |       | ಜ<br>sec           |         |
| US New Jersey                     | population 2010                                                                      | $\overline{1}$ |                  | <b>GA</b>    | 105                                       | 0.25    | E                        | 3 GHz Intel Core i7                                                                                                    |       | <b>Sec</b>         |         |
| US New York                       | population 2010                                                                      | 62             | 0.62             | СA           | 310                                       | 0.25    | 148                      | 3 GHz Intel Core i7                                                                                                    |       | <b>Sec</b>         |         |
| Switzerland                       | population 2010                                                                      | 2300           | 0.59             | <b>GA</b>    | 1280                                      | 0.35    | $\frac{300}{5}$          | Intel Xeon CPU E5-2698 v3 @ 2.30GHz                                                                                                    | 54    | skep               |         |
| Swiss SBB railway                 | passenger frequency                                                                  | 724            | NA               | GA           | 1000                                      | 0.25    | 0001                     | Intel Xeon CPU E5-26<br>398 v3 @ 2.30GHz                                                                                                    | ₽9    | days               |         |
| <b>CK</b>                         | electorates                                                                          | 028            | 757              | СA           | 1200                                      | 0.25    | 0000                     | Intel Xeon CPU E5-26<br>398 v3 @ 2.30GHz                                                                                                    | 54    | days               |         |
| Table 2:                          |                                                                                      |                |                  |              |                                           |         |                          | appearance. The spreadsheet includes input properties, e.g., number of map regions, as well<br>platforms. The area error was computed using the summary recmap method implementing the<br>$et al.$ (2004). Since the Swiss railway passenger frequency cartogram is derived from a 2D poi<br>The spreads provides an overview of all strategies and the strategies of all strategies in this manuscript ordered by<br>area error function introduced by Keim<br>nt set, it is not meaningful to compute<br>as process time on the used hardware |       |                    |         |
|                                   |                                                                                      |                |                  |              |                                           |         |                          | an area error of the input. The rectangular carrograms having more than 300 map regions required more generation of the genetic                                                                                                    |       |                    |         |
|                                   | algorithm and were computed on a compute server due to the higher computing demands. |                |                  |              |                                           |         |                          |                                                                                                    |       |                    |         |

<span id="page-23-0"></span>

- <span id="page-24-13"></span>Bivand RS, Pebesma E, Gomez-Rubio V (2013). Applied Spatial Data Analysis with R. 2nd edition. Springer-Verlag, NY. URL <http://www.asdar-book.org/>.
- <span id="page-24-2"></span>Brunsdon C, Charlton M (2014). *getcartr: Front end for Rcartogram package*. R package version 1.01, URL <https://github.com/chrisbrunsdon/getcartr>.
- <span id="page-24-5"></span>Buchin K, Eppstein D, Löffler M, Nöllenburg M, Silveira R (2016). "Adjacency-preserving spatial treemaps." Computational Geometry,  $7(1)$ , 100-122. [doi:10.20382/jocg.v7i1a6](http://dx.doi.org/10.20382/jocg.v7i1a6).
- <span id="page-24-4"></span>Buchin K, Speckmann B, Verdonschot S (2012). "Evolution Strategies for Optimizing Rectangular Cartograms." In N Xiao, M Kwan, MF Goodchild, S Shekhar (eds.), Geographic Information Science - 7th International Conference, GIScience 2012, Columbus, OH, USA, September 18-21, 2012. Proceedings, volume 7478 of Lecture Notes in Computer Science, pp. 29–42. Springer-Verlag. ISBN 978-3-642-33023-0. [doi:10.1007/978-3-642-33024-7\\_3](http://dx.doi.org/10.1007/978-3-642-33024-7_3). URL [http://dx.doi.org/10.1007/978-3-642-33024-7\\_3](http://dx.doi.org/10.1007/978-3-642-33024-7_3).
- <span id="page-24-12"></span>Chang W, Cheng J, Allaire J, Xie Y, McPherson J (2016). shiny: Web Application Framework for R. R package version 0.13.2, URL <https://CRAN.R-project.org/package=shiny>.
- <span id="page-24-3"></span>Dorling D (1996). Area Cartograms: Their Use and Creation. 1st edition. Department of Geography, University of Bristol, England.
- <span id="page-24-8"></span>Eddelbuettel D (2013). Seamless R and  $C++$  Integration with Rcpp. Springer-Verlag, New York. ISBN 978-1-4614-6867-7.
- <span id="page-24-10"></span>Feo TA, Resende MGC (1995). "Greedy Randomized Adaptive Search Procedures." Journal of Global Optimization, 6(2), 109–133. ISSN 1573-2916. [doi:10.1007/BF01096763](http://dx.doi.org/10.1007/BF01096763). URL <http://dx.doi.org/10.1007/BF01096763>.
- <span id="page-24-11"></span>Finkel RA, Bentley JL (1974). "Quad trees a data structure for retrieval on composite keys." Acta Informatica, 4(1), 1–9. ISSN 1432-0525. [doi:10.1007/BF00288933](http://dx.doi.org/10.1007/BF00288933). URL [http:](http://dx.doi.org/10.1007/BF00288933) [//dx.doi.org/10.1007/BF00288933](http://dx.doi.org/10.1007/BF00288933).
- <span id="page-24-0"></span>Gastner MT, Newman ME (2004). "From The Cover: Diffusion-based method for producing density-equalizing maps." Proc. Natl. Acad. Sci. U.S.A.,  $101(20)$ , 7499-7504. [doi:10.](http://dx.doi.org/10.1073/pnas.0400280101) [1073/pnas.0400280101](http://dx.doi.org/10.1073/pnas.0400280101).
- <span id="page-24-6"></span>Heilmann R, Keim DA, Panse C, Sips M (2004). "RecMap: Rectangular Map Approximations." In MO Ward, T Munzner (eds.), 10th IEEE Symposium on Information Visualization (Info Vis 2004), 10-12 October 2004, Austin, TX, USA, pp. 33-40. IEEE Computer Society. ISBN 0-7803-8779-1. [doi:10.1109/INFVIS.2004.57](http://dx.doi.org/10.1109/INFVIS.2004.57). URL [http:](http://dx.doi.org/10.1109/INFVIS.2004.57) [//dx.doi.org/10.1109/INFVIS.2004.57](http://dx.doi.org/10.1109/INFVIS.2004.57).
- <span id="page-24-7"></span>Keim DA, North SC, Panse C (2004). "CartoDraw: A Fast Algorithm for Generating Contiguous Cartograms." IEEE Trans. Vis. Comput. Graph., 10(1), 95–110. [doi:](http://dx.doi.org/10.1109/TVCG.2004.1260761) [10.1109/TVCG.2004.1260761](http://dx.doi.org/10.1109/TVCG.2004.1260761). URL <http://dx.doi.org/10.1109/TVCG.2004.1260761>.
- <span id="page-24-9"></span>Kusnierczyk W  $(2012)$ . rbenchmark: Benchmarking routine for R. R package version 1.0.0, URL <https://CRAN.R-project.org/package=rbenchmark>.
- <span id="page-24-1"></span>Lang DT (2016). Rcartogram: Interface to Mark Newman's cartogram software. R package version 0.2-2, URL <https://github.com/omegahat/Rcartogram>.
- <span id="page-25-6"></span>McIlroy D, Brownrigg R, Minka TP, Bivand R (2015). mapproj: Map Projections. R package version 1.2-4, URL <https://CRAN.R-project.org/package=mapproj>.
- <span id="page-25-1"></span>Nusrat S, Kobourov S (2016). "The State of the Art in Cartograms." In EuroVis 2016, 18th EG/VGTC Conference on Visualization, 6-10 June 2016, Groningen, the Netherlands. URL <http://www.cs.arizona.edu/~kobourov/star.pdf>.
- <span id="page-25-2"></span>Raisz E (1934). "The Rectangular Statistical Cartogram." Geographical Review., 24(2), 292– 296. [doi:10.2307/208794](http://dx.doi.org/10.2307/208794). URL <http://www.jstor.org/stable/208794>.
- <span id="page-25-9"></span>Ramey JA (2014). **noncensus**: U.S. Census Regional and Demographic Data. R package version 0.1, URL <https://CRAN.R-project.org/package=noncensus>.
- <span id="page-25-7"></span>Scrucca L (2013). "GA: A Package for Genetic Algorithms in R." Journal of Statistical Software,  $53(4)$ ,  $1-37$ . [doi:10.18637/jss.v053.i04](http://dx.doi.org/10.18637/jss.v053.i04). URL [http://www.jstatsoft.org/](http://www.jstatsoft.org/v53/i04/) [v53/i04/](http://www.jstatsoft.org/v53/i04/).
- <span id="page-25-5"></span>Snyder J (1997). Flattening the Earth: Two Thousand Years of Map Projections. University of Chicago Press. ISBN 9780226767475. URL [https://books.google.ch/books?id=](https://books.google.ch/books?id=0UzjTJ4w9yEC) [0UzjTJ4w9yEC](https://books.google.ch/books?id=0UzjTJ4w9yEC).
- <span id="page-25-10"></span>Stabler B (2013). shapefiles: Read and Write ESRI Shapefiles. R package version 0.7, URL <https://CRAN.R-project.org/package=shapefiles>.
- <span id="page-25-0"></span>Tobler W (2004). "Thirty Five Years of Computer Cartograms." Annals of the Association of American Geographers, 94(1), 58–73. ISSN 1467-8306. [doi:10.1111/j.1467-8306.2004.](http://dx.doi.org/10.1111/j.1467-8306.2004.09401004.x) [09401004.x](http://dx.doi.org/10.1111/j.1467-8306.2004.09401004.x). URL <http://dx.doi.org/10.1111/j.1467-8306.2004.09401004.x>.
- <span id="page-25-3"></span>van Kreveld MJ, Speckmann B (2004). "On Rectangular Cartograms." In S Albers, T Radzik (eds.), Algorithms - ESA 2004, 12th Annual European Symposium, Bergen, Norway, September 14-17, 2004, Proceedings, volume 3221 of Lecture Notes in Computer Science, pp. 724–735. Springer-Verlag. ISBN 3-540-23025-4. [doi:10.1007/978-3-540-30140-0\\_64](http://dx.doi.org/10.1007/978-3-540-30140-0_64). URL [http://dx.doi.org/10.1007/978-3-540-30140-0\\_64](http://dx.doi.org/10.1007/978-3-540-30140-0_64).
- <span id="page-25-4"></span>van Kreveld MJ, Speckmann B (2007). "On Rectangular Cartograms." Comput. Geom., 37(3), 175–187. [doi:10.1016/j.comgeo.2006.06.002](http://dx.doi.org/10.1016/j.comgeo.2006.06.002). URL [http://dx.doi.org/10.](http://dx.doi.org/10.1016/j.comgeo.2006.06.002) [1016/j.comgeo.2006.06.002](http://dx.doi.org/10.1016/j.comgeo.2006.06.002).
- <span id="page-25-8"></span>Zeileis A, Hornik K, Murrell P (2009). "Escaping RGBland: Selecting Colors for Statistical Graphics." Computational Statistics  $\mathcal B$  Data Analysis, 53, 3259-3270. [doi:10.1016/j.](http://dx.doi.org/10.1016/j.csda.2008.11.033) [csda.2008.11.033](http://dx.doi.org/10.1016/j.csda.2008.11.033).

## Affiliation:

Christian Panse Functional Genomics Center Zurich UZH|ETHZ Winterthurerstr. 190 CH-8057, Zürich, Switzerland Telephone:  $+41/44/63-53912$  E-mail: [cp@fgcz.ethz.ch](mailto:cp@fgcz.ethz.ch) URL: <http://www.fgcz.ch/the-center/people/panse.html>